# **lima Documentation**

*Release 0.3.1*

**Bernhard Weitzhofer**

May 12, 2015

### Contents

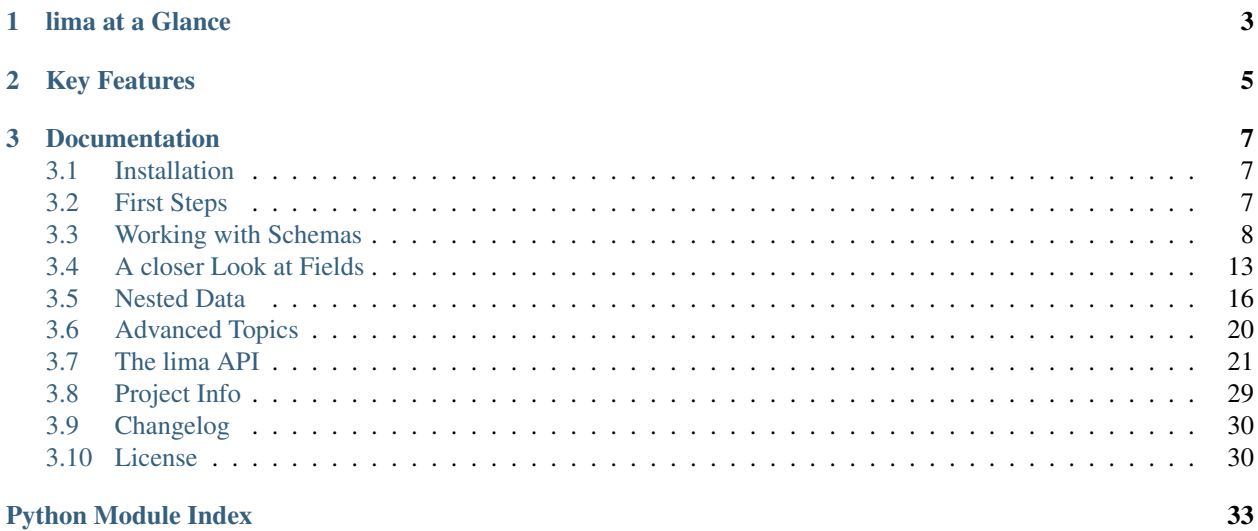

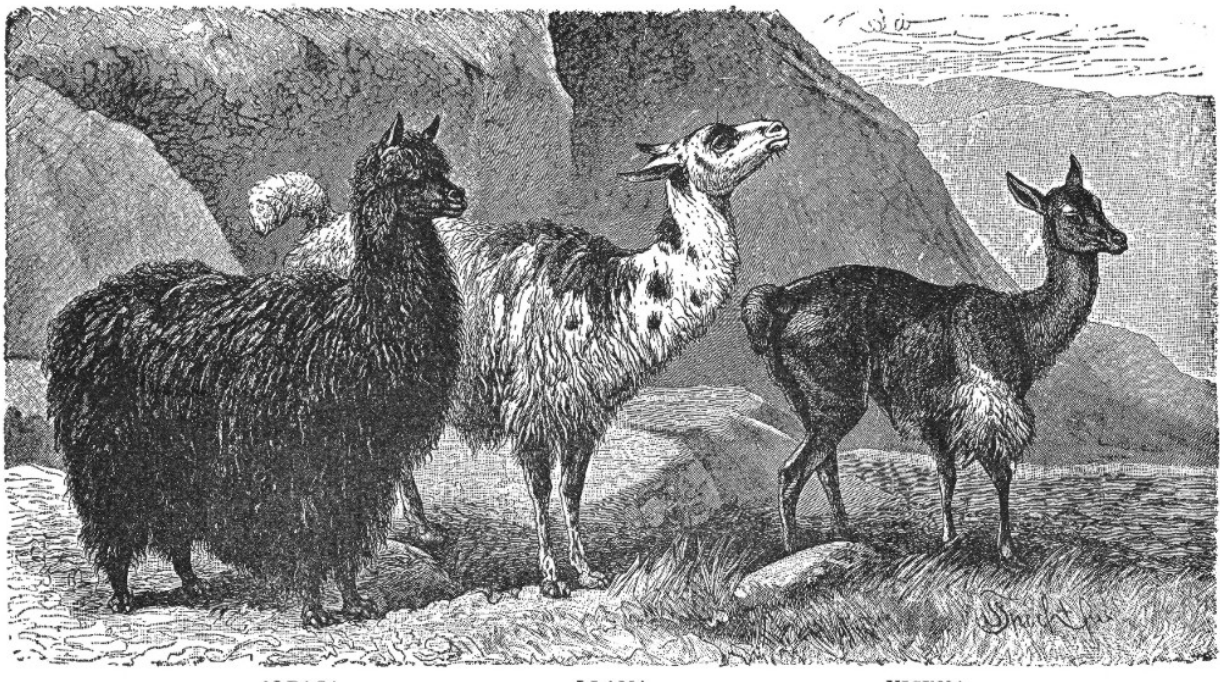

lima takes arbitrary Python objects and converts them into data structures native to Python. The result can easily be serialized into JSON, XML, and all sorts of other things. lima is Free Software, lightweight and fast.

 ${\tt ALPACA}$ 

 $\rm LLAMA$ 

 $_{\rm VICUNA}$ 

# **lima at a Glance**

```
import datetime
import lima
# a model
class Book:
   def __init__(self, title, date_published):
       self.title = title
        self.date_published = date_published
# a marshalling schema
class BookSchema(lima.Schema):
    title = lima.fields.String()
   published = lima.fields.Date(attr='date_published')
book = Book('The Old Man and the Sea', datetime.date(1952, 9, 1))
schema = BookSchema()
schema.dump(book)
# {'published': '1952-09-01', 'title': 'The Old Man and the Sea'}
```
# **Key Features**

<span id="page-8-0"></span>Lightweight lima has only a few hundred SLOC. lima has no external dependencies.

Fast lima tries to be as fast as possible while still remaining pure Python 3.

Well documented lima has a comprehensive *[tutorial](#page-10-2)* and more than one line of *[docstring](#page-24-0)* per line of Python code.

Free lima is Free Software, licensed under the terms of the *[MIT license](#page-33-1)*.

### **Documentation**

### <span id="page-10-1"></span><span id="page-10-0"></span>**3.1 Installation**

The recommended way to install lima is via [pip.](https://www.pip.pypa.io)

Just make sure you have at least Python 3.3 and a matching version of pip available and installing lima becomes a one-liner:

\$ pip install lima

Most of the time it's also a good idea to do this in an isolated virtual environment.

Starting with version 3.4, Python handles all of this (creation of virtual environments, ensuring the availability of pip) out of the box:

```
$ python3 -m venv /path/to/my_venv
$ source /path/to/my_venv/bin/activate
(my_venv) $ pip install lima
```
If you should run into trouble, the [Tutorial on Installing Distributions](https://packaging.python.org/en/latest/installing.html) from the [Python Packaging User Guide](https://packaging.python.org/en/latest/index.html) might be helpful.

# <span id="page-10-2"></span>**3.2 First Steps**

lima tries to be lean, consistent, and easy to learn. Assuming you already have *[installed](#page-10-1)* lima, this section should help you getting started.

Note: Throughout this documentation, the terms *marshalling* and *serialization* will be used synonymously.

### **3.2.1 A simple Example**

Let's say we want to expose our data to the world via a web API and we've chosen JSON as our preferred serialization format. We have defined a data model in the ORM of our choice. It might behave something like this:

```
class Person:
    def __init__(self, first_name, last_name, date_of_birth):
        self.first_name = first_name
        self.last_name = last_name
        self.date of birth = date of birth
```
Our person objects look like this:

```
import datetime
person = Person('Ernest', 'Hemingway', datetime.date(1899, 7, 21))
```
If we want to serialize such person objects, we can't just feed them to Python's  $\exists$ son.dumps() function: per default it only knows how to deal with a very basic set of data types.

Here's where lima comes in: Defining an appropriate [Schema](#page-29-0), we can convert person objects into data structures accepted by json.dumps().

```
from lima import fields, Schema
```

```
class PersonSchema(Schema):
    first_name = fields.String()
    last name = fields. String()
   date_of_birth = fields.Date()
```

```
schema = PersonSchema()
serialized = schema.dump(person)
# {'date_of_birth': '1899-07-21',
# 'first_name': 'Ernest',
# 'last_name': 'Hemingway'}
```
... and to conclude our example:

```
import json
json.dumps(serialized)
# '{"last_name": "Hemingway", "date_of_birth": "1899-07-21", ...
```
### **3.2.2 First Steps Recap**

- You now know how to do basic marshalling (Create a schema class with appropriate fields. Create a schema object. Pass the object(s) to marshal to the schema object's dump() method.
- You now know how to get JSON for arbitrary objects (pass the result of a schema object's dump() method to json.dumps()).

# <span id="page-11-0"></span>**3.3 Working with Schemas**

Schemas collect fields for object serialization.

### **3.3.1 Defining Schemas**

We already know how to define schemas: subclass lima.Schema (the shortcut for [lima.schema.Schema](#page-29-0)) and add fields as class attributes.

But there's more to schemas than this. First of all – schemas are composible:

```
from lima import Schema, fields
class PersonSchema(Schema):
    first_name = fields.String()
    last_name = fields.String()
```

```
class AccountSchema(Schema):
    login = fields.String()
    password_hash = fields.String()
class UserSchema(PersonSchema, AccountSchema):
   pass
list(UserSchema.__fields__)
# ['first_name', 'last_name', 'login', 'password_hash']
```
Secondly, it's possible to *remove* fields from subclasses that are present in superclasses. This is done by setting a special class attribute \_\_lima\_args\_\_ like so:

```
class UserProfileSchema(UserSchema):
    __lima_args__ = {'exclude': ['last_name', 'password_hash']}
list(UserProfileSchema.__fields__)
# ['first_name', 'login']
```
If there's only one field to exclude, you don't have to put its name inside a list - lima does that for you:

```
class NoLastNameSchema(UserSchema):
    __lima_args__ = {'exclude': 'last_name'} # string instead of list
```

```
list(NoLastNameSchema.__fields__)
# ['first_name', 'login', 'password_hash']
```
If, on the other hand, there are lots of fields to exclude, you *could* provide \_\_lima\_args\_\_['only'] (Note that "exclude" and "only" are mutually exclusive):

```
class JustNameSchema(UserSchema):
    __lima_args__ = {'only': ['first_name', 'last_name']}
list(JustNameSchema.__fields__)
# ['first_name', 'last_name']
```
Warning: Having to provide "only" on Schema definition hints at bad design - why would you add a lot of fields just to remove them quickly afterwards? Have a look at *[Schema Objects](#page-13-0)* for the preferred way to selectively remove fields.

And finally, we can't just *exclude* fields, we can *include* them too. So here is a user schema with fields provided via \_\_lima\_args\_\_:

```
class UserSchema(Schema):
    _llima_args_ = {'include': {
            'first_name': fields.String(),
            'last_name': fields.String(),
            'login': fields.String(),
            'password_hash': fields.String()
        }
    }
list(UserSchema.__fields__)
# ['password_hash', 'last_name', 'first_name', 'login']
```
Note: It's possible to mix and match all those features to your heart's content. Iima tries to fail early if something doesn't add up (remember, "exclude" and "only" are mutually exclusive).

Note: The inheritance and precedence rules for fields are intuitive, but should there ever arise the need for clarification, you can read about how a schema's fields are determined in the documentation of [lima.schema.SchemaMeta](#page-30-0).

### <span id="page-13-0"></span>**3.3.2 Schema Objects**

Up until now we only ever needed a single instance of a schema class to marshal the fields defined in this class. But schema objects can do more.

Providing the keyword-only argument exclude, we may exclude certain fields from being serialized.

#### Keyword-only arguments

Keyword-only arguments can be recognized by their position in a method/function signature: Every argument coming after the varargs argument like  $\star$ args (or after a single  $\star$ ) is a keyword-only argument.

```
A function that is defined as def foo(*, x, y): pass must be called like this: foo(x=1, y=2); calling
foo(1, 2) will raise a TypeError.
```
It is the author's opinion that enforcing keyword arguments in the right places makes the resulting code more readable.

For more information about keyword-only arguments, see [PEP 3102](https://python.org/dev/peps/pep-3102)

```
import datetime
from lima import Schema, fields
# again, our model
class Person:
   def __init__(self, first_name, last_name, birthday):
       self.first_name = first_name
       self.last_name = last_name
       self.birthday = birthday
# again, our schema
class PersonSchema(Schema):
    first_name = fields.String()
    last_name = fields.String()
   date_of_birth = fields.Date(attr='birthday')
# again, our person
person = Person('Ernest', 'Hemingway', datetime.date(1899, 7, 21))
# as before, for reference
person_schema = PersonSchema()
person_schema.dump(person)
# {'date_of_birth': '1899-07-21',
# 'first_name': 'Ernest',
# 'last_name': 'Hemingway'}
birthday_schema = PersonSchema(exclude=['first_name', 'last_name'])
birthday_schema.dump(person)
# {'date_of_birth': '1899-07-21'}
```
The same thing can be achieved via the only keyword-only argument:

```
birthday schema = PersonSchema(only='date of birth')
birthday_schema.dump(person)
# {'date_of_birth': '1899-07-21'}
```
You may have already guessed: both exclude and only take lists of field names as well as simple strings for a single field name – just like \_\_lima\_args\_\_['exclude'] and \_\_lima\_args\_\_['only'].

For some use cases, exclude and only save the need to define lots of almost similar schema classes.

You *could* also include fields on schema object creation time:

```
getter = lambda o: '{}, {}'.format(o.last_name, o.first_name)
```

```
schema = PersonSchema(include={'sort_name': fields.String(get=getter)})
```

```
schema.dump(person)
# {'date_of_birth': '1899-07-21',
# 'first_name': 'Ernest',
  'last_name': 'Hemingway',
  'sort_name': 'Hemingway, Ernest'}
```
**Warning:** Having to provide include on Schema object creation hints at bad design - why not just include the fields in the Schema itself?

### **3.3.3 Field Order**

Lima marshals objects to dictionaries. Field order doesn't matter. Unless you want it to:

```
person_schema = PersonSchema(ordered=True)
person_schema.dump(person)
# OrderedDict([
# ('first_name', 'Ernest'),
# ('last_name', 'Hemingway'),
# ('date_of_birth', '1899-07-21')])
# ])
```
Just provide the keyword-only argument ordered=True to a schema's constructor, and the resulting instance will dump ordered dictionaries.

The order of the resulting key-value-pairs reflects the order in which the fields were defined at schema definition time.

If you use \_\_lima\_args\_\_['include'], make sure to provide an instance of collections.OrderedDict if you care about the order of those fields as well.

Fields specified via lima args ['include'] are inserted at the position of the lima args class attribute in the Schema class. Here is a more complex example:

```
from collections import OrderedDict
```

```
class FooSchema(Schema):
    one = fields.String()
    two = fields.String()
class BarSchema(FooSchema):
    three = fields.String()
    _ \frac{1}{\text{ima\_args}} = {
        'include': OrderedDict([
             ('four', fields.String()),
```

```
('five', fields.String())
        ])
    }
    six = fields.String()
bar_schema = BarSchema(ordered=True)
```
bar\_schema will dump ordered dictionaries with keys ordered from one to six.

Note: For the exact rules on how a complex schema's fields are going to be ordered, see [lima.schema.SchemaMeta](#page-30-0) or have a look at the source code.

### **3.3.4 Marshalling Collections**

Consider this:

```
persons = [
    Person('Ernest', 'Hemingway', datetime.date(1899, 7, 21)),
   Person('Virginia', 'Woolf', datetime.date(1882, 1, 25)),
    Person('Stefan', 'Zweig', datetime.date(1881, 11, 28)),
]
```
Instead of looping over this collection ourselves, we can ask the schema object to do this for us - either for a single call (by specifying many=True to the dump() method), or for every call of dump() (by specifying many=True to the schema's constructor):

```
person_schema = PersonSchema(only='last_name')
person_schema.dump(persons, many=True)
# [{'last_name': 'Hemingway'},
 # {'last_name': 'Woolf'},
# {'last_name': 'Zweig'}]
many_persons_schema = PersonSchema(only='last_name', many=True)
many_persons_schema.dump(persons)
# [{'last_name': 'Hemingway'},
# {'last_name': 'Woolf'},
# {'last_name': 'Zweig'}]
```
### **3.3.5 Schema Recap**

- You now know how to compose bigger schemas from smaller ones (inheritance of schema classes).
- You know how to exclude certain fields from schemas ( \_lima\_args \_ ['exclude']).
- You know three different ways to add fields to schemas (class attributes,  $\_\_\_\_\_\_\_\_\_\_\_\_\_\_$ . ['include'] and inheriting from other schemas).
- You can fine-tune what gets dumped by a schema object (only and exclude keyword-only arguments)
- You can dump ordered dictionaries (ordered=True) and you can serialize collections of objects (many=True).

# <span id="page-16-0"></span>**3.4 A closer Look at Fields**

Fields are the basic building blocks of a Schema. Even though lima fields follow only the most basic protocol, they are rather powerful.

### <span id="page-16-1"></span>**3.4.1 How a Field gets its Data**

The PersonSchema from the last chapter contains three field objects named *first\_name, last\_name* and *date\_of\_birth.* These get their data from a person object's attributes of the same name. But what if those attributes were named differently?

#### **Data from arbitrary Object Attributes**

Let's say our model doesn't have an attribute date of birth but an attribute birthday instead.

To get the data for our date\_of\_birth field from the model's birthday attribute, we have to tell the field by supplying the attribute name via the  $attr$  argument:

```
import datetime
from lima import Schema, fields
class Person:
    def __init__(self, first_name, last_name, birthday):
        self.first_name = first_name
        self.last_name = last_name
        self.birthday = birthday
person = Person('Ernest', 'Hemingway', datetime.date(1899, 7, 21))
class PersonSchema(Schema):
    first_name = fields.String()
    last_name = fields.String()
    date_of_birth = fields.Date(attr='birthday')
schema = PersonSchema()
schema.dump(person)
# {'date_of_birth': '1899-07-21',
  'first_name': 'Ernest',
# 'last_name': 'Hemingway'}
```
#### **Data derived by differnt Means**

Providing  $attr$  is the preferred way to deal with attribute names differing from field names, but  $attr$  is not always enough. What if we can't get the information we need from a single attribute? Here *getters* come in handy.

A getter in this context is a callable that takes an object (in our case: a person object) and returns the value we're interested in. We tell a field about the getter via the get parameter:

```
def sort_name_getter(obj):
    return '{}, {}'.format(obj.last_name, obj.first_name)
class PersonSchema(Schema):
    first_name = fields.String()
    last_name = fields.String()
```

```
sort name = fields. String (get=sort name getter)
    date_of_birth = fields.Date(attr='birthday')
schema = PersonSchema()
schema.dump(person)
# {'date_of_birth': '1899-07-21',
   'first_name': 'Ernest',
# 'last_name': 'Hemingway'
# 'sort_name': 'Hemingway, Ernest'}
```
Note: For getters, [lambda expressions](https://docs.python.org/3/tutorial/controlflow.html#lambda-expressions) come in handy. sort\_name could just as well have been defined like this:

```
sort_name = fields.String(
    get=lambda obj: '{}, {}'.format(obj.last_name, obj.first_name)
)
```
### **Constant Field Values**

Sometimes a field's data is always the same. For example, if a schema provides a field for type information, this field will most likely always have the same value.

To reflect this, we could provide a getter that always returns the same value (here, for example, the string 'https:/schema.org/Person'). But lima provides a better way to achieve the same result: Just provide the val parameter to a field's constructor:

```
class TypedPersonSchema(Schema):
    _type = fields.String(val='https://schema.org/Person')
    givenName = fields.String(attr='first_name')
    familyName = fields.String(attr='last_name')
    birthDate = fields.Date(attr='birthday')
schema = TypedPersonSchema()
schema.dump(person)
# {'_type': 'https://schema.org/Person',
  # 'birthDate': '1899-07-21',
# 'familyName': 'Hemingway',
# 'givenName': 'Ernest'}
```
Note: It's not possible to provide None as a constant value using val - use a getter if you need to do this.

### **On Field Parameters**

attr, get and val are mutually exclusive. See lima, fields. Field for more information on this topic.

### **3.4.2 How a Field presents its Data**

If a field has a static method (or instance method) pack(), this method is used to present a field's data. (Otherwise the field's data is just passed through on marshalling. Some of the more basic built-in fields behave that way.)

So by implementing a pack() static method (or instance method), we can support marshalling of any data type we want:

```
from collections import namedtuple
from lima import fields, Schema
# a new data type
GeoPoint = namedtuple('GeoPoint', ['lat', 'long'])
# a field class for the new date type
class GeoPointField(fields.Field):
    @staticmethod
   def pack(val):
       ns = 'N' if val.lat > 0 else 'S'
        ew = 'E' if val.long > 0 else 'W'
        return '{}° {}, {}° {}'.format(val.lat, ns, val.long, ew)
# a model using the new data type
class Treasure:
    def __init__(self, name, location):
        self.name = name
        self.location = location
# a schema for that model
class TreasureSchema(Schema):
   name = fields.String()
    location = GeoPointField()
treasure = Treasure('The Amber Room', GeoPoint(lat=59.7161, long=30.3956))
schema = TreasureSchema()
schema.dump(treasure)
# {'location': '59.7161° N, 30.3956° E', 'name': 'The Amber Room'}
```
Or we can change how already supported data types are marshalled:

```
class FancyDate(fields.Date):
    @staticmethod
   def pack(val):
        return val.strftime('%A, the %d. of %B %Y')
class FancyPersonSchema(Schema):
    first_name = fields.String()
    last_name = fields.String()
   date_of_birth = FancyDate(attr='birthday')
schema = FancyPersonSchema()
schema.dump(person)
# {'date_of_birth': 'Friday, the 21. of July 1899',
  'first_name': 'Ernest',
# 'last_name': 'Hemingway'}
```
Warning: Make sure the result of your pack () methods is JSON serializable (or at least in a format accepted by the serializer of your target format).

Also, don't try to override an existing instance method with a static method. Have a look at the source if in doubt (currently only [lima.fields.Nested](#page-27-0) implements pack() as an instance method.

### <span id="page-18-0"></span>**3.4.3 Data Validation**

In short: *There is none.*

lima is opinionated in this regard. It assumes you have control over the data you want to serialize and have already validated it *before* putting it in your database.

But this doesn't mean it can't be done. You'll just have to do it yourself. The pack() method would be the place for this:

```
class ValidEmailField(fields.String):
    @staticmethod
    def pack(val):
        if not re.match(r'[^@]+@[^@]+\.[^@]+', val):
            raise ValueError('Not an email address: {!r}'.format(val))
        return val
```
Note: If you need full-featured validation of your existing data at marshalling time, have a look at [marshmallow.](http://marshmallow.readthedocs.org)

### **3.4.4 Fields Recap**

**import re**

- You now know how it's determined where a field's data comes from. (from least to highest precedence: field name < attr < getter < constant field value.
- You know how a field presents its data (pack() method).
- You know how to support your own data types (subclass [lima.fields.Field](#page-26-0)) and implement pack()
- And you know how to change the marshalling of already supported data types (subclass the appropriate field class and override pack())
- Also, you're able to implement data validation should the need arise (implement/override pack()).

### <span id="page-19-0"></span>**3.5 Nested Data**

Most ORMs represent linked objects nested under an attribute of the linking object. As an example, lets model the relationship between a book and its author:

```
class Person:
    def __init__(self, first_name, last_name):
        self.first_name = first_name
        self.last_name = last_name
# A book links to its author via a nested Person object
class Book:
    def __init__(self, title, author=None):
        self.title = title
        self.author = author
person = Person('Ernest', 'Hemingway')
book = Book('The Old Man and the Sea')
book.author = person
```
### **3.5.1 One-way Relationships**

Currently, this relationship is one way only: *From* a book *to* its author. The author doesn't know anything about books yet (well, in our model at least).

To serialize this construct, we have to tell lima that a Book object has a Person object nested inside, designated via the author attribute.

For this we use a field of type [lima.fields.Nested](#page-27-0) and tell lima what data to expect by providing the schema parameter:

```
from lima import fields, Schema
class PersonSchema(Schema):
    first name = fields. String()
    last_name = fields.String()
class BookSchema(Schema):
   title = fields.String()
    author = fields.Nested(schema=PersonSchema)
schema = BookSchema()
schema.dump(book)
# {'author': {'first_name': 'Ernest', 'last_name': 'Hemingway'},
# 'title': The Old Man and the Sea'}
```
Along with the mandatory keyword-only argument schema, [lima.fields.Nested](#page-27-0) accepts the optional keyword-only-arguments we already know (attr or get). All other keyword arguments provided to [lima.fields.Nested](#page-27-0) get passed through to the constructor of the nested schema. This allows us to do stuff like the following:

```
class BookSchema(Schema):
    title = fields.String()
    author = fields.Nested(schema=PersonSchema, only='last_name')
schema = BookSchema()
schema.dump(book)
# {'author': {'last_name': 'Hemingway'},
  'title': The Old Man and the Sea'}
```
### **3.5.2 Two-way Relationships**

If not only a book should link to its author, but an author should also link to his/her bestselling book, we can adapt our model like this:

```
# authors link to their bestselling book
class Author(Person):
    def __init__(self, first_name, last_name, bestseller=None):
       super().__init_(first_name, last_name)
        self.bestseller = bestseller
# books link to their authors
class Book:
   def __init__(self, title, author=None):
       self.title = title
       self.author = author
author = Author('Ernest', 'Hemingway')
book = Book('The Old Man and the Sea')
book.author = author
author.bestseller = book
```
If we want to construct schemas for models like this, we will have to adress two problems:

- 1. Definition order: If we define our AuthorSchema first, its bestseller attribute will have to reference a BookSchema - but this doesn't exist yet, since we decided to define AuthorSchema first. If we decide to define BookSchema first instead, we run into the same problem with its author attribute.
- 2. Recursion: An author links to a book that links to an author that links to a book that links to an author that links to a book that links to an author that links to a book that links to an author that links to a book that links to an author RuntimeError: maximum recursion depth exceeded

lima makes it easy to deal with those problems:

To overcome the problem of recursion, just exclude the attribute on the other side that links back.

To overcome the problem of definition order, lima supports lazy evaluation of schemas. Just pass the *qualified name* (or the *fully module-qualified name*) of a schema class to [lima.fields.Nested](#page-27-0) instead of the class itself:

```
class AuthorSchema(PersonSchema):
   bestseller = fields.Nested(schema='BookSchema', exclude='author')
class BookSchema(Schema):
    title = fields.String()
    author = fields.Nested(schema=AuthorSchema, exclude='bestseller')
author_schema = AuthorSchema()
author_schema.dump(author)
# {'first_name': 'Ernest',
# 'last_name': 'Hemingway',
# 'bestseller': {'title': The Old Man and the Sea'}
book_schema = BookSchema()
book_schema.dump(book)
# {'author': {'first_name': 'Ernest', 'last_name': 'Hemingway'},
# 'title': The Old Man and the Sea'}
```
### <span id="page-21-0"></span>On class names

For referring to classes via their name, the lima documentation only ever talks about two different kinds of class names: the *qualified name* (*qualname* for short) and the *fully module-qualified name*:

- **The qualified name** This is the value of the class's qualname attribute. Most of the time, it's the same as the class's \_\_name\_\_ attribute (except if you define classes within classes or functions ...). If you define class Foo: pass at the top level of your module, the class's qualified name is simply *Foo*. Qualified names were introduced with Python 3.3 via [PEP 3155](https://python.org/dev/peps/pep-3155)
- The fully module-qualified name This is the qualified name of the class prefixed with the full name of the module the class is defined in. If you define class Qux: pass within a class Baz (resulting in the qualified name *Baz.Qux*) at the top level of your foo.bar module, the class's fully module-qualified name is *foo.bar.Baz.Qux*.

Warning: If you define schemas in local namespaces (at function execution time), their names become meaningless outside of their local context. For example:

```
def make_schema():
   class FooSchema(Schema):
        foo = fields.String()
   return FooSchema
schemas = [make_schema() for i in range(1000)]
```
Which of those one thousend schemas would we refer to, would we try to link to a FooSchema by name? To avoid ambiguity, lima will refuse to link to schemas defined in local namespaces.

By the way, there's nothing stopping us from using the idioms we just learned for models that link to themselves everything works as you'd expect:

```
class MarriedPerson(Person):
    def __init__(self, first_name, last_name, spouse=None):
        super().__init__(first_name, last_name)
        self.spouse = spouse
class MarriedPersonSchema(PersonSchema):
    spouse = fields.Nested(schema='MarriedPersonSchema', exclude='spouse')
```
### **3.5.3 One-to-many and many-to-many Relationships**

Until now, we've only dealt with one-to-one relations. What about one-to-many and many-to-many relations? Those link to collections of objects.

We know the necessary building blocks already: Providing additional keyword arguments to [lima.fields.Nested](#page-27-0) passes them through to the specified schema's constructor. And providing many=True to a schema's construtor will have the schema marshalling collections - so:

```
# authors link to their books now
class Author(Person):
    def __init__(self, first_name, last_name, books=None):
       super(). init (first name, last name)
       self.books = books
author = Author('Virginia', 'Woolf')
author.books = [
   Book('Mrs Dalloway', author),
   Book('To the Lighthouse', author),
   Book('Orlando', author)
]
class AuthorSchema(PersonSchema):
   books = fields.Nested(schema='BookSchema', exclude='author', many=True)
class BookSchema(Schema):
   title = fields.String()
    author = fields.Nested(schema=AuthorSchema, exclude='books')
schema = AuthorSchema()
schema.dump(author)
# {'books': [{'title': 'Mrs Dalloway'},
# {'title': 'To the Lighthouse'},
# {'title': 'Orlando'}],
# 'last_name': 'Woolf',
# 'first_name': 'Virginia'}
```
### **3.5.4 Nested Data Recap**

- You now know how to marshal nested objects (via a field of type [lima.fields.Nested](#page-27-0))
- You know about lazy evaluation of nested schemas and how to specify those via qualified and fully modulequalified names.
- You know how to implement two-way relationships between objects (pass exclude or only to the nested schema through [lima.fields.Nested](#page-27-0))

• You know how to marshal nested collections of objects (pass many=True to the nested schema through [lima.fields.Nested](#page-27-0))

# <span id="page-23-0"></span>**3.6 Advanced Topics**

### **3.6.1 Automated Schema Definition**

Validating ORM agnosticism for a moment, let's see how we could utilize \_\_lima\_args\_\_['include'] to create our Schema automatically.

We start with this [SQLAlchemy](http://www.sqlalchemy.org) model (skip this section if you don't want to install SQLAlchemy):

```
import sqlalchemy as sa
from sqlalchemy.ext.declarative import declarative_base
Base = declarative base()
class Account(Base):
    __tablename__ = 'accounts'
    id = sa.Column(sa.Integer, primary_key=True)
    login = sa.Column(sa.String)
    password_hash = sa.Column(sa.String)
```
[lima.fields](#page-25-0) defines a mapping [lima.fields.TYPE\\_MAPPING](#page-25-1) of some Python types to field classes. We can utilize this as follows:

```
from lima import fields
def fields_for_model(model):
    result = \{\}for name, col in model.__mapper__.columns.items():
        field_class = fields.TYPE_MAPPING[col.type.python_type]
        result[name] = field_class()
    return result
```
Defining lima schemas becomes a piece of cake now:

```
from lima import Schema
class AccountSchema(Schema):
   __lima_args__ = {'include': fields_for_model(Account)}
dict(AccountSchema. fields)
# {'id': <lima.fields.Integer at 0x...>,
  'login': <lima.fields.String at 0x...>,
# 'password_hash': <lima.fields.String at 0x...>}
```
... and of course you still can manually add, exclude or inherit anything you like.

**Warning:** Neither [lima.fields.TYPE\\_MAPPING](#page-25-1) nor the available field classes are as exhaustive as they should be. Expect above code to fail on slightly exotic column types. There is still work to be done.

### **3.6.2 Field Name Mangling**

Fields specified via \_\_lima\_args\_\_['include'] can have arbitrary names. Fields provided via class attributes have a drawback: class attribute names have to be valid Python identifiers.

lima implements a simple name mangling mechanism to allow the specification of some common non-Pythonidentifier field names (like JSON-LD's "@id") as class attributes.

The following table shows how name prefixes will be replaced by lima when specifying fields as class attributes (note that every one of those prefixes ends with a double underscore):

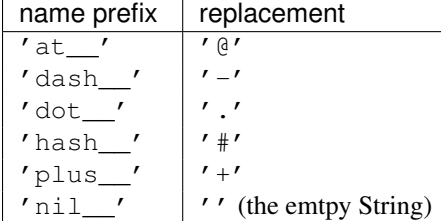

This enables us to do the following:

```
class FancyFieldNamesSchema(Schema):
    at__foo = fields.String(attr='foo')
```

```
hash__bar = fields.String(attr='bar')
   nil__class = fields.String(attr='cls') # Python Keyword
list(FancyFieldNamesSchema.__fields__)
# ['@foo', '#bar', 'class']
```
Note: When using field names that aren't Python identifiers, lima obviously can't look for attributes with those same names, so make sure to specify explicitly how the data for these fields should be determined (see *[How a Field gets its](#page-16-1) [Data](#page-16-1)*).

Also, quotes in field names are currently not allowed in lima, regardless of how they are specified.

### **3.6.3 Advanced Topics Recap**

- You are now able to create schemas automatically (  $\perp$  ima\_args ['include'] with some modelspecific code).
- You can specify a field named '@context' as a schema class attribute (using field name mangling: 'at\_context').

# <span id="page-24-0"></span>**3.7 The lima API**

Please note that the lima API uses a relatively uncommon feature of Python 3: *Keyword-only arguments.*

#### Keyword-only arguments

Keyword-only arguments can be recognized by their position in a method/function signature: Every argument coming after the varargs argument like  $\star$ args (or after a single  $\star$ ) is a keyword-only argument.

A function that is defined as def foo( $\star$ ,  $x$ ,  $y$ ): pass *must* be called like this: foo( $x=1$ ,  $y=2$ ); calling foo(1, 2) will raise a TypeError.

It is the author's opinion that enforcing keyword arguments in the right places makes the resulting code more readable.

<span id="page-25-8"></span>For more information about keyword-only arguments, see [PEP 3102](https://python.org/dev/peps/pep-3102)

### <span id="page-25-6"></span>**3.7.1 lima.abc**

<span id="page-25-2"></span>Abstract base classes for fields and schemas.

class lima.abc.**FieldABC**

Abstract base class for fields.

Being an instance of [FieldABC](#page-25-2) marks a class as a field for internal type checks. You can use this class to implement your own type checks as well.

Note: To create new fields, it's a better Idea to subclass  $\lim_{n \to \infty}$  fields. Field directly instead of implementing FieldABC on your own.

<span id="page-25-3"></span>class lima.abc.**SchemaABC**

Abstract base class for schemas.

Being an instance of [SchemaABC](#page-25-3) marks a class as a schema for internal type checks. You can use this class to implement your own type checks as well.

Note: To create new schemas, it's a way better Idea to subclass [lima.schema.Schema](#page-29-0) directly instead of implementing SchemaABC on your own.

### <span id="page-25-7"></span>**3.7.2 lima.exc**

The lima exception hierarchy.

Note: Currently this module only holds Exceptions related to  $\lim_{n \to \infty} \frac{\text{registry}}{\text{distry}}$ , but this might change in the future.

```
exception lima.exc.AmbiguousClassNameError
```
Raised when asking for a class with an ambiguous name.

Usually this is the case if two or more classes of the same name were registered from within different modules, and afterwards a registry is asked for one of those classes without specifying the module in the class name.

```
exception lima.exc.ClassNotFoundError
```
Raised when a class was not found by a registry.

```
exception lima.exc.RegisterLocalClassError
     Raised when trying to register a class defined in a local namespace.
```

```
exception lima.exc.RegistryError
```
The base class for all registry-related exceptions.

### <span id="page-25-0"></span>**3.7.3 lima.fields**

<span id="page-25-1"></span>Field classes and related code.

```
lima.fields.TYPE_MAPPING =dict(...)
```
dict() -> new empty dictionary dict(mapping) -> new dictionary initialized from a mapping object's

(key, value) pairs

<span id="page-26-1"></span>dict(iterable) -> new dictionary initialized as if via:  $d = \{\}\$ for k, v in iterable:

 $d[k] = v$ 

dict(\*\*kwargs) -> new dictionary initialized with the name=value pairs in the keyword argument list. For example: dict(one=1, two=2)

lima.fields.**type\_mapping** =dict(...)

dict() -> new empty dictionary dict(mapping) -> new dictionary initialized from a mapping object's

(key, value) pairs

dict(iterable) -> new dictionary initialized as if via:  $d = \{\}$  for k, v in iterable:

 $d[k] = v$ 

dict(\*\*kwargs) -> new dictionary initialized with the name=value pairs in the keyword argument list. For example: dict(one=1, two=2)

```
class lima.fields.Boolean(*, attr=None, get=None, val=None)
     A boolean field.
```
currently this class has no additional functionality compared to [Field](#page-26-0). Nevertheless it should be used over [Field](#page-26-0) when referencing boolean values as an indicator for a field's type and to keep code future-proof.

class lima.fields.**Date**(*\**, *attr=None*, *get=None*, *val=None*) A date field.

```
static pack(val)
```
Return a string representation of val.

Parameters val – The :class: *datetime.date* object to convert.

Returns The ISO 8601-representation of val (YYYY-MM-DD).

class lima.fields.**DateTime**(*\**, *attr=None*, *get=None*, *val=None*) A DateTime field.

### static **pack**(*val*)

Return a string representation of val.

Parameters val – The :class: *datetime.datetime* object to convert.

Returns The ISO 8601-representation of val (YYYY-MM-DD%HH:MM:SS.mmmmmm+HH:MM for datetime.datetime objects with Timezone information and microsecond precision).

<span id="page-26-0"></span>class lima.fields.**Field**(*\**, *attr=None*, *get=None*, *val=None*) Base class for fields.

#### **Parameters**

- **attr** The optional name of the corresponding attribute.
- get An optional getter function accepting an object as its only parameter and returning the field value.
- val An optional constant value for the field.

New in version 0.3: The val parameter.

attr, get and val are mutually exclusive.

When a [Field](#page-26-0) object ends up with two or more of the attributes attr, get and val regardless (because one or more of them are implemented at the class level for example),  $\lim_{n \to \infty}$ . Schema. Schema. dump() tries to <span id="page-27-1"></span>get the field's value in the following order: val takes precedence over get and get takes precedence over attr.

If a [Field](#page-26-0) object ends up with none of these attributes (not at the instance and not at the class level), [lima.schema.Schema.dump\(\)](#page-30-1) tries to get the field's value by looking for an attribute of the same name as the field has within the corresponding [lima.schema.Schema](#page-29-0) instance.

class lima.fields.**Float**(*\**, *attr=None*, *get=None*, *val=None*)

A float field.

currently this class has no additional functionality compared to [Field](#page-26-0). Nevertheless it should be used over [Field](#page-26-0) when referencing float values as an indicator for a field's type and to keep code future-proof.

class lima.fields.**Integer**(*\**, *attr=None*, *get=None*, *val=None*) An integer field.

currently this class has no additional functionality compared to  $F$ ield. Nevertheless it should be used over [Field](#page-26-0) when referencing integer values as an indicator for a field's type and to keep code future-proof.

<span id="page-27-0"></span>class lima.fields.**Nested**(*\**, *schema*, *attr=None*, *get=None*, *val=None*, *\*\*kwargs*) A Field referencing another object with it's respective schema.

#### **Parameters**

- schema The schema of the referenced object. This can be specified via a schema *object,* a schema *class* (that will get instantiated immediately) or the qualified *name* of a schema class (for when the named schema has not been defined at the time of the [Nested](#page-27-0) object's creation). If two or more schema classes with the same name exist in different modules, the schema class name has to be fully module-qualified (see the *[entry on class names](#page-21-0)* for clarification of these concepts). Schemas defined within a local namespace can not be referenced by name.
- **attr** The optional name of the corresponding attribute.
- get An optional getter function accepting an object as its only parameter and returning the field value.
- val An optional constant value for the field.
- kwargs Optional keyword arguments to pass to the :class: *Schema*'s constructor when the time has come to instance it. Must be empty if schema is a  $\lim_{n \to \infty}$ . Schema. object.

New in version 0.3: The val parameter.

Raises ValueError - If kwargs are specified even if schema is a [lima.schema.Schema](#page-29-0) *object.*

Examples:

```
# refer to PersonSchema class
author = Nested(schema=PersonSchema)
# refer to PersonSchema class with additional params
artists = Nested(schema=PersonSchema, exclude='email', many=True)
# refer to PersonSchema object
author = Nested(schema=PersonSchema())
# refer to PersonSchema object with additional params
# (note that Nested() gets no kwargs)
artists = Nested(schema=PersonSchema(exclude='email', many=true))
```

```
# refer to PersonSchema per name
author = Nested(schema='PersonSchema')
# refer to PersonSchema per name with additional params
author = Nested(schema='PersonSchema', exclude='email', many=True)
# refer to PersonSchema per module-qualified name
# (in case of ambiguity)
author = Nested(schema='project.persons.PersonSchema')
# specify attr name as well
user = Nested(attr='login_user', schema=PersonSchema)
```
#### **pack**(*val*)

Return the output of the referenced object's schema's dump method.

If the referenced object's schema was specified by name at the [Nested](#page-27-0) field's creation, this is the time when this schema is instantiated (this is done only once).

Parameters val – The nested object to convert.

Returns *lima.schema.Schema's* [lima.schema.Schema.dump\(\)](#page-30-1) method.

Return type The output of the referenced :class

class lima.fields.**String**(*\**, *attr=None*, *get=None*, *val=None*)

A string field.

currently this class has no additional functionality compared to [Field](#page-26-0). Nevertheless it should be used over [Field](#page-26-0) when referencing string values as an indicator for a field's type and to keep code future-proof.

### <span id="page-28-0"></span>**3.7.4 lima.registry**

Internal class registry.

Warning: For users of lima there should be no need to use anything within  $\lim_{n \to \infty} \frac{1}{n}$  are directly. Name and contents of this module may change at any time without deprecation notice or upgrade path.

lima.registry.global registry =lima.registry.Registry() A class registry.

class lima.registry.**Registry**

A class registry.

```
get(name)
```
Get a registered class by its name and return it.

Parameters name – The name of the class to look up. Has to be either the class's qualified name or the class's fully module-qualified name in case two classes with the same qualified name from different modules were registered (see the *[entry on class names](#page-21-0)* for clarification of these concepts). Schemas defined within a local namespace can not be referenced by name.

Returns The specified class.

#### Raises

• ClassNotFoundError – If the specified class could not be found (see [lima.exc.ClassNotFoundError](#page-25-4)).

• AmbiguousClassNameError – If more than one class was found. Usually this can be fixed by using a fully module-qualified class name (see [lima.exc.AmbiguousClassNameError](#page-25-5)).

#### <span id="page-29-2"></span>**register**(*cls*)

Register a class.

Parameters cls – The class to register. Must not have been defined in a local namespace.

Raises RegisterLocalClassError – In case cls is a class defined in a local namespace (see exc.RegisterLocalClassError).

### <span id="page-29-1"></span>**3.7.5 lima.schema**

<span id="page-29-0"></span>Schema class and related code.

class lima.schema.**Schema**(*\**, *exclude=None*, *only=None*, *include=None*, *ordered=False*, *many=False*) Base class for Schemas.

#### **Parameters**

- exclude An optional sequence of field names to be removed from the fields of the new [Schema](#page-29-0) instance. If only one field is to be removed, it's ok to supply a simple string instead of a list containing only one string for exclude. exclude may not be specified together with only.
- only An optional sequence of the names of the only fields that shall remain for the new [Schema](#page-29-0) instance. If just one field is to remain, it's ok to supply a simple string instead of a list containing only one string for only. only may not be specified together with exclude.
- include An optional mapping of field names to fields to additionally include in the new Schema instance. Think twice before using this option - most of the time it's better to include fields at class level rather than at instance level.
- ordered An optional boolean indicating if the :meth: *Schema.dump* method should output collections.OrderedDict objects instead of simple dict objects. Defaults to False. This does not influence how nested fields are serialized.
- many An optional boolean indicating if the new Schema will be serializing single objects (many=False) or collections of objects (many=True) per default. This can later be overridden in the [dump\(\)](#page-30-1) Method.

New in version 0.3: The include parameter.

New in version 0.3: The ordered parameter.

Upon creation, each Schema object gets an internal mapping of field names to fields. This mapping starts out as a copy of the class's \_\_fields\_\_ attribute. (For an explanation on how this \_\_fields\_\_ attribute is determined, see [SchemaMeta](#page-30-0).)

Note that the fields themselves are not copied - changing the field of an instance would change this field for the other instances and classes referencing this field as well. In general it is *strongly* suggested to treat fields as immutable.

The internal field mapping is then modified as follows:

•If include was provided, fields specified therein are added (overriding any fields of the same name already present)

If the order of your fields is important, make sure that include is of type collections.OrderedDict or similar.

<span id="page-30-2"></span>•If exclude was provided, fields specified therein are removed.

•If only was provided, *all but* the fields specified therein are removed (unless exclude was provided as well, in which case a ValueError is raised.)

Also upon creation, each Schema object gets an individually created dump function that aims to unroll most of the loops and to minimize the number of attribute lookups, resulting in a little speed gain on serialization.

[Schema](#page-29-0) classes defined outside of local namespaces can be referenced by name (used by [lima.fields.Nested](#page-27-0)).

<span id="page-30-1"></span>**dump**(*obj*, *\**, *many=None*)

Return a marshalled representation of obj.

#### Parameters

- **obj** The object (or collection of objects) to marshall.
- many Wether obj is a single object or a collection of objects. If many is None, the value of the instance's many attribute is used.
- Returns A representation of obj in the form of a JSON-serializable dict (or collections.OrderedDict if the Schema was created with ordered==True), with each entry corresponding to one of the [Schema](#page-29-0)'s fields. (Or a list of such dicts in case a collection of objects was marshalled)

#### <span id="page-30-0"></span>class lima.schema.**SchemaMeta** Metaclass of Schema.

Note: The metaclass [SchemaMeta](#page-30-0) is used internally to simplify the configuration of new [Schema](#page-29-0) classes. For users of the library there should be no need to use [SchemaMeta](#page-30-0) directly.

When defining a new [Schema](#page-29-0) (sub)class, [SchemaMeta](#page-30-0) makes sure that the new class has a class attribute \_\_fields\_\_ of type collections.OrderedDict containing the fields for the new Schema.

\_\_fields\_\_ is determined like this:

•The \_\_fields\_\_ of all base classes are copied (with base classes specified first having precedence).

Note that the fields themselves are *not* copied - changing an inherited field would change this field for all base classes referencing this field as well. In general it is *strongly* suggested to treat fields as immutable.

•Fields (Class variables of type [lima.abc.FieldABC](#page-25-2)) are moved out of the class namespace and into \_\_fields\_\_, overriding any fields of the same name therein.

•If present, the class attribute lima args is removed from the class namespace and evaluated as follows:

–Fields specified via \_\_lima\_args\_\_['include'] (an optional mapping of field names to fields) are inserted into \_\_fields\_\_. overriding any fields of the same name therein.

If the order of your fields is important, make sure that \_\_lima\_args\_\_['include'] is of type collections.OrderedDict or similar.

New fields in \_\_lima\_args\_\_['include']\_\_ are inserted at the position where \_\_lima\_args\_\_ is specified in the class.

–Fields named in an optional sequence \_\_lima\_args\_\_['exclude'] are removed from \_\_fields\_\_. If only one field is to be removed, it's ok to supply a simple string instead of a list containing only one string. Lima args ['exclude'] may not be specified together with \_\_lima\_args\_\_['only'].

<span id="page-31-1"></span>–If in an optional sequence \_\_lima\_args\_\_['only'] is provided, *all but* the fields mentioned therein are removed from \_\_fields\_\_. If only one field is to remain, it's ok to supply a simple string instead of a list containing only one string. Lima  $\arg s$  ['only'] may not be specified together with \_\_lima\_args\_\_['exclude'].

Think twice before using \_\_lima\_args\_\_['only'] - most of the time it's better to rethink your Schema than to remove a lot of fields that maybe shouldn't be there in the first place.

New in version 0.3: Support for \_\_lima\_args\_\_['only'].

[SchemaMeta](#page-30-0) also makes sure the new Schema class is registered with the lima class registry [lima.registry](#page-28-0) (at least if the Schema isn't defined inside a local namespace, where we wouldn't find it later on).

classmethod **\_\_prepare\_\_**(*metacls*, *name*, *bases*) Return an OrderedDict as the class namespace.

### <span id="page-31-0"></span>**3.7.6 lima.util**

Internal utilities.

Warning: For users of lima there should be no need to use anything within [lima.util](#page-31-0) directly. Name and contents of this module may change at any time without deprecation notice or upgrade path.

```
lima.util.complain_about(name)
```
A Context manager that makes every Exception about name

- lima.util.**ensure\_iterable**(*obj*) Raise TypeError if obj is not iterable.
- lima.util.**ensure\_mapping**(*obj*) Raise TypeError if obj is no mapping.

lima.util.**ensure\_only\_instances\_of**(*collection*, *cls*) Raise TypeError, if collection contains elements not of type cls.

```
lima.util.ensure_only_one_of(collection, elements)
     Raise ValueError if collection contains more than one of elements.
```
Only distinct elements are considered. For mappings, the keys are considered.

#### **Parameters**

- **collection** An iterable container.
- elements A set of elements that must not appear together.

Raises ValueError – If *collection* contains more than one (distinct) element of *elements*.

```
lima.util.ensure_subset_of(collection, superset)
     Raise ValueError if collection is no subset of superset
```
Only distinct elements are considered. For mappings, only the keys are considered.

#### **Parameters**

- **collection** An iterable container.
- **superset** A set of allowed elements.

Raises ValueError – If *collection* contains more than one (distinct) element of *elements*.

<span id="page-32-2"></span>class lima.util.**suppress**(*\*exceptions*)

Context manager to suppress specified exceptions

This context manager is taken directly from the Python 3.4 standard library to get support for Python 3.3.

See <https://docs.python.org/3.4/library/contextlib.html#contextlib.suppress>

```
lima.util.vector_context(obj)
```
Return obj if obj is a vector, or [obj] in case obj is a scalar.

For this function, a *vector* is an iterable that's no string. Everything else counts as a *scalar*.

Inspired by Perl's list context (this has nothing to do with Python context managers). Useful to provide scalar values to operations that expect vectors (so there's no need to put brackets around single elements).

Parameters obj – Any object

**Returns**  $\circ$ b<sub>j</sub> if obj is a vector, otherwise  $[\circ$ b<sub>j</sub>].

# <span id="page-32-0"></span>**3.8 Project Info**

lima was started in 2014 by Bernhard Weitzhofer.

### **3.8.1 Acknowledgements**

lima is heavily inspired by [marshmallow,](http://marshmallow.readthedocs.org) from which it lifts most of its concepts from.

Note: The key differences between lima and marshmallow are (from my, Bernhard's point of view):

- marshmallow supports Python 2 as well, lima is Python 3 only.
- marshmallow has more features, foremost among them deserialization and validation.
- *[Skipping validation](#page-18-0)* and doing internal stuff differently, lima is (at the time of writing this) noticeably faster.

Although greatly inspired by marshmallow's API, the lima API differs from marshmallow's. lima is not a drop-in replacement for marshmallow and it does not intend to become one.

The lima sources include a copy of the [Read the Docs Sphinx Theme.](https://github.com/snide/sphinx_rtd_theme)

The author believes to have benefited a lot from looking at the documentation and source code of other awesome projects, among them [django,](https://www.djangoproject.com) [morepath](https://morepath.readthedocs.org) and [SQLAlchemy](http://www.sqlalchemy.org) as well as the Python standard library itself. (Seriously, look in there!)

### **3.8.2 About the Image**

The Vicuña is the smallest and lightest camelid in the world. In this [1](#page-32-1)914 illustration  $\frac{1}{1}$ , it is depicted next to its bigger and heavier relatives, the Llama and the Alpaca.

Despite its delicate frame, the Vicuña is perfectly adapted to the harsh conditions in the high alpine regions of the Andes. It is a mainly wild animal long time believed to never have been domesticated. Reports of Vicuñas breathing fire are greatly exaggerated.

<span id="page-32-1"></span><sup>1</sup> Beach, C. (Ed.). (1914). The New Student's Reference Work. Chicago: F. E. Compton and Company (via [Wikisource\)](http://en.wikisource.org/wiki/The_New_Student%27s_Reference_Work).

# <span id="page-33-0"></span>**3.9 Changelog**

### **3.9.1 0.3.1 (2014-11-11)**

• Fix inconsistency in changelog.

### **3.9.2 0.3 (2014-11-11)**

- Support dumping of OrderedDict objects by providing ordered=True to a Schema constructor.
- Implement field name mangling:  $at$  foo becomes @foo for fields specified as class attributes.
- Support constant field values by providing val to a Field constructor.
- Add new ways to specify a schema's fields:
	- Add support for \_\_lima\_args\_\_['only'] on schema definition
	- Add *include* parameter to Schema constructor

This makes specifying fields on schema definition (\_\_lima\_args\_\_ - options *include*, *exclude*, *only*) consistent with specifying fields on schema instantiation (schema constructor args *include*, *exclude*, *only*).

- Deprecate fields.type\_mapping in favour of fields.TYPE\_MAPPING.
- Improve the documentation.
- Overall cleanup, improvements and bug fixes.

### **3.9.3 0.2.2 (2014-10-27)**

- Fix issue with package not uploading to PYPI
- Fix tiny issues with illustration

### **3.9.4 0.2.1 (2014-10-27)**

• Fix issues with docs not building on readthedocs.org

### **3.9.5 0.2 (2014-10-27)**

• Initial release

# <span id="page-33-1"></span>**3.10 License**

#### Copyright (c) 2014, Bernhard Weitzhofer

Permission is hereby granted, free of charge, to any person obtaining a copy of this software and associated documentation files (the "Software"), to deal in the Software without restriction, including without limitation the rights to use, copy, modify, merge, publish, distribute, sublicense, and/or sell copies of the Software, and to permit persons to whom the Software is furnished to do so, subject to the following conditions:

The above copyright notice and this permission notice shall be included in all copies or substantial portions of the Software.

THE SOFTWARE IS PROVIDED "AS IS", WITHOUT WARRANTY OF ANY KIND, EXPRESS OR IMPLIED, INCLUDING BUT NOT LIMITED TO THE WARRANTIES OF MERCHANTABILITY, FITNESS FOR A PAR-TICULAR PURPOSE AND NONINFRINGEMENT. IN NO EVENT SHALL THE AUTHORS OR COPYRIGHT HOLDERS BE LIABLE FOR ANY CLAIM, DAMAGES OR OTHER LIABILITY, WHETHER IN AN ACTION OF CONTRACT, TORT OR OTHERWISE, ARISING FROM, OUT OF OR IN CONNECTION WITH THE SOFT-WARE OR THE USE OR OTHER DEALINGS IN THE SOFTWARE.

Python Module Index

<span id="page-36-0"></span>l

lima.abc, [22](#page-25-6) lima.exc, [22](#page-25-7) lima.fields, [22](#page-25-0) lima.registry, [25](#page-28-0) lima.schema, [26](#page-29-1) lima.util, [28](#page-31-0)

#### Index

# Symbols

\_\_prepare\_\_() (lima.schema.SchemaMeta class method), [28](#page-31-1)

# A

AmbiguousClassNameError, [22](#page-25-8)

# B

Boolean (class in lima.fields), [23](#page-26-1)

# C

ClassNotFoundError, [22](#page-25-8) complain\_about() (in module lima.util), [28](#page-31-1)

# D

Date (class in lima.fields), [23](#page-26-1) DateTime (class in lima.fields), [23](#page-26-1) dump() (lima.schema.Schema method), [27](#page-30-2)

# E

ensure iterable() (in module lima.util), [28](#page-31-1) ensure\_mapping() (in module lima.util), [28](#page-31-1) ensure only instances of() (in module lima.util),  $28$ ensure\_only\_one\_of() (in module lima.util), [28](#page-31-1) ensure\_subset\_of() (in module lima.util), [28](#page-31-1)

# F

Field (class in lima.fields), [23](#page-26-1) FieldABC (class in lima.abc), [22](#page-25-8) Float (class in lima.fields), [24](#page-27-1)

# G

get() (lima.registry.Registry method), [25](#page-28-1) global\_registry (in module lima.registry), [25](#page-28-1)

### I

Integer (class in lima.fields), [24](#page-27-1)

### $\mathbf{L}$

lima.abc (module), [22](#page-25-8)

lima.exc (module), [22](#page-25-8) lima.fields (module), [22](#page-25-8) lima.registry (module), [25](#page-28-1) lima.schema (module), [26](#page-29-2) lima.util (module), [28](#page-31-1)

# N

Nested (class in lima.fields), [24](#page-27-1)

### P

pack() (lima.fields.Date static method), [23](#page-26-1) pack() (lima.fields.DateTime static method), [23](#page-26-1) pack() (lima.fields.Nested method), [25](#page-28-1)

# R

register() (lima.registry.Registry method), [26](#page-29-2) RegisterLocalClassError, [22](#page-25-8) Registry (class in lima.registry), [25](#page-28-1) RegistryError, [22](#page-25-8)

# S

Schema (class in lima.schema), [26](#page-29-2) SchemaABC (class in lima.abc), [22](#page-25-8) SchemaMeta (class in lima.schema), [27](#page-30-2) String (class in lima.fields), [25](#page-28-1) suppress (class in lima.util), [28](#page-31-1)

# T

TYPE\_MAPPING (in module lima.fields), [22](#page-25-8) type\_mapping (in module lima.fields), [23](#page-26-1)

# V

vector\_context() (in module lima.util), [29](#page-32-2)